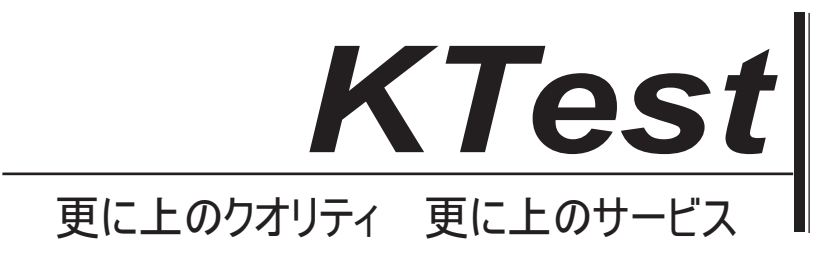

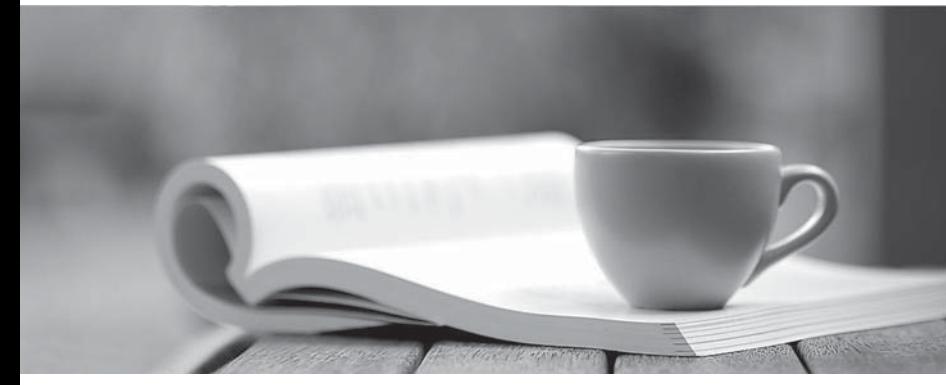

問題集

1年で無料進級することに提供する http://www.ktest.jp

# **Exam** : **1Y0-201J**

### **Title** : Managing Citrix XenDesktop 7.6 Solutions exam

## **Version** : DEMO

#### **1.** トピック **1 - Citrix XenDesktop 7.6** ソリューションの管理

シナリオ: Citrix 管理者が配信グループ内のすべてのコンピュータを更新します。更新後、アプリケーシ ョンが機能しなくなります。IT 管理者は、すべてのコンピュータを以前のイメージに戻すよう管理者に 指示します。

管理者はすべてのマシンを元のイメージに戻すにはどうすればよいですか?

A.: 配信グループの「Rollback machine update」

B.テンプレート仮想マシンに関連付けられたスナップショットを削除する

C.セッションマシンカタログの 'ロールバックマシンアップデート'

D.配信グループ内の仮想マシンの差分ディスクを削除する

#### **Answer:** C

2. シナリオ:Citrix 管理者がマーケティングチームの新しいデスクトップ OS マシンイメージを作成しま す。管理者は Machine Creation Services を使用して 25 台のデスクトップ OS マシンをプロビジョニン グしようとしますが、プロセスは失敗します。

デスクトッププロビジョニングの失敗を解決するには、管理者がどのコンポーネントをインストールす る必要がありますか?

#### A. Citrix Scout

B.ハイパーバイザツール C.仮想配信エージェント D.エンドユーザーエクスペリエンスモニタ

**Answer:** C

3. シナリオ: Citrix 管理者は、特定の組織単位(OU)に対して Citrix Studio のプロファイル管理ポリシ ーを設定します。管理者は、新しく作成されたポリシーにフィルタが正しく適用されていることを確認 する必要があります。 管理者は、フィルタが正しく適用されていることをどのように確認できますか? A.モデリングウィザードの使用 B.ポリシーテンプレートの比較の使用 C.配信コントローラでの rsop.msc の実行

D.コマンドラインから gpresult / v を実行する

#### **Answer:** A

4. シナリオ:新しく雇用された従業員は、デスクトップ OS マシンに接続できないと報告しています。 従業員の中には、ライセンスが利用できないことを示すエラーメッセージを表示するスクリーンショッ トがあります。 3 週間前に会社は子会社を売却し、100 ライセンスを解放したので、IT チームはライセ ンスが利用可能であると確信しています。

Citrix管理者がこの問題に対処するために使用するコマンドラインインターフェイスユーティリティを教 えてください。

- A. lmdiag.exe
- B. lmdown.exe
- C. udadmin.exe

**Answer:** C

5. Citrix 管理者は、人事部(HR)をサポートしているヘルプデスクチームを、HR 部門のリソースの管理 と表示のみに制限する必要があります。

シナリオの要件を満たすために、管理者が Citrix Studio 内で完了する必要がある2つのステップ(2つ選 択)

A. HR ヘルプデスクにカスタムフィルタを適用します。

B. HR ヘルプデスクの現在の役割をすべて削除します。

C. HR ヘルプデスクの現在のスコープをすべて削除します。

D.新しいカスタムロールを作成し、それを HR ヘルプデスクチームにリンクします。

E.新しいカスタムスコープを作成し、それを HR ヘルプデスクにリンクします。

#### **Answer:** CE